## **How to Run Continuing Ed Report for 2023**

15 Steps View most recent version

Created by Creation Date Last Updated
Laci Talley July 5, 2023 July 5, 2023

STEP 1

## Log in to LEO and click on "SuccessFactors."

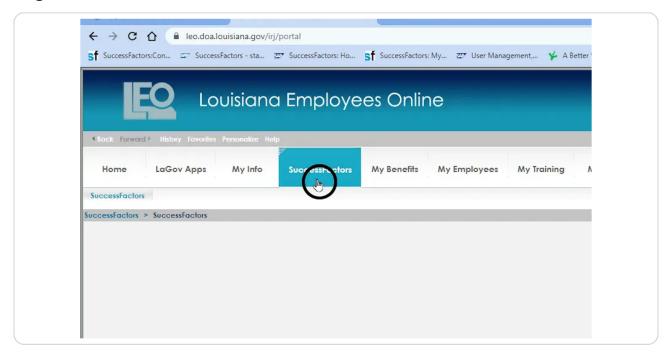

STEP 2

Click on "Learning Administration."

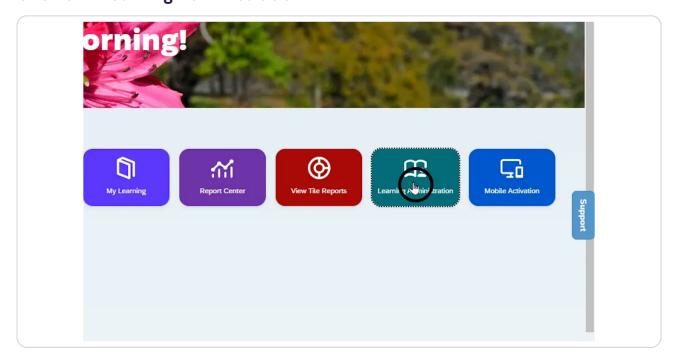

STEP 3

## Click on "Reports."

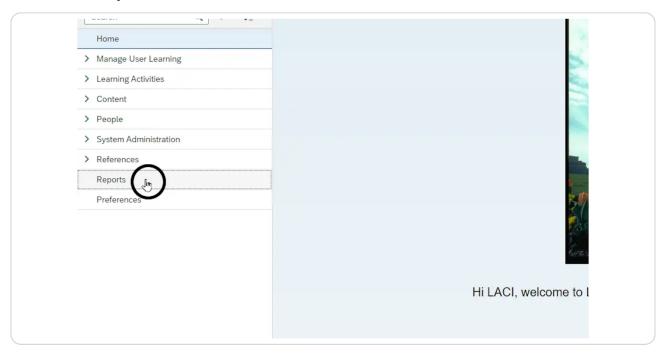

# STEP 4 Search for the "Online Item Status Report." Then, click the plus to expand.

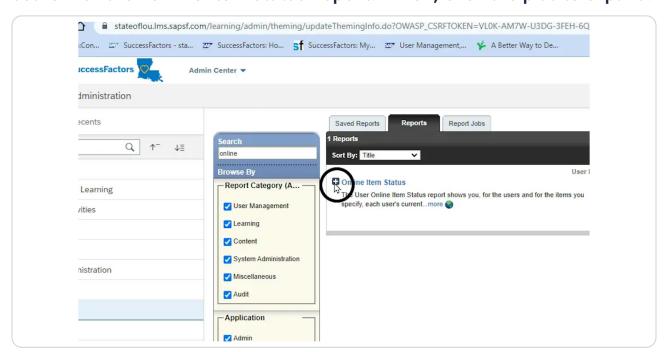

## Select the "Online Item Status (CSV)" for an Excel spreadsheet.

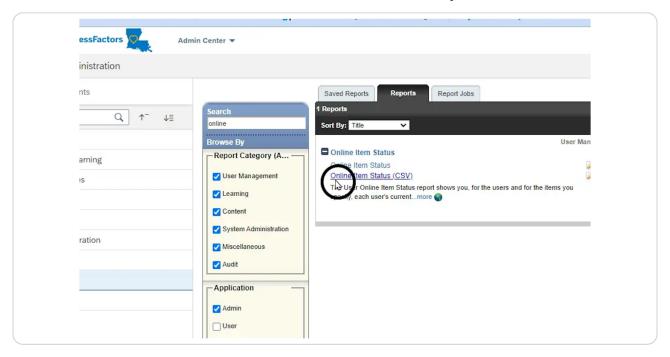

#### STEP 6

### Click the filter icon on the Item ID.

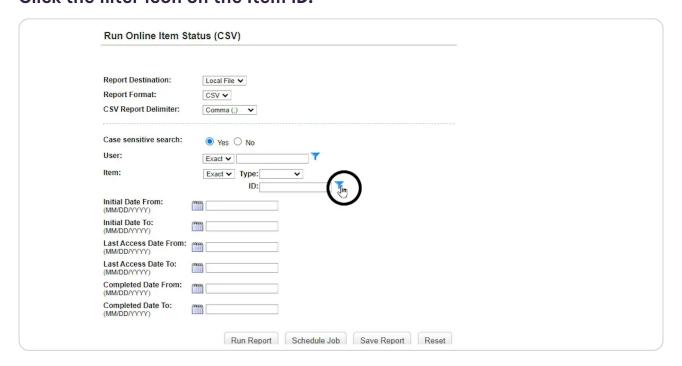

## Type "2023."

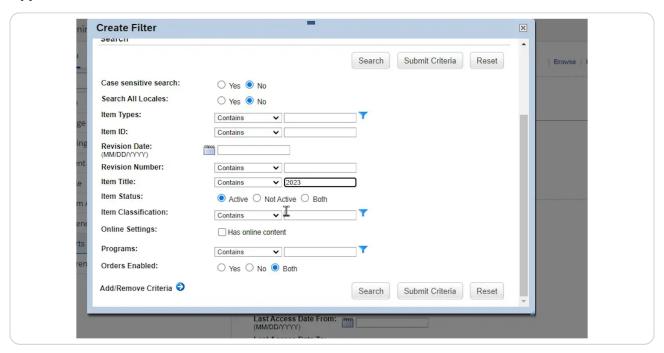

#### STEP 8

#### **Click "Not Active."**

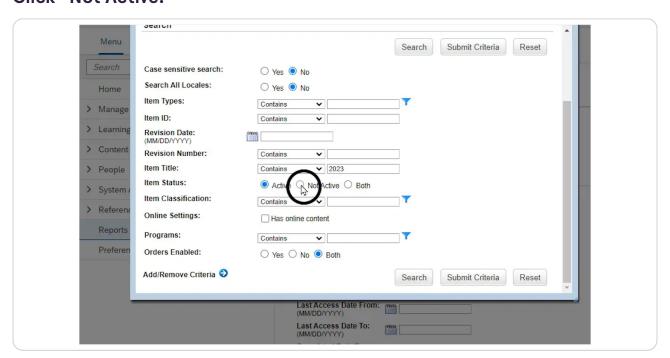

#### Click "Search."

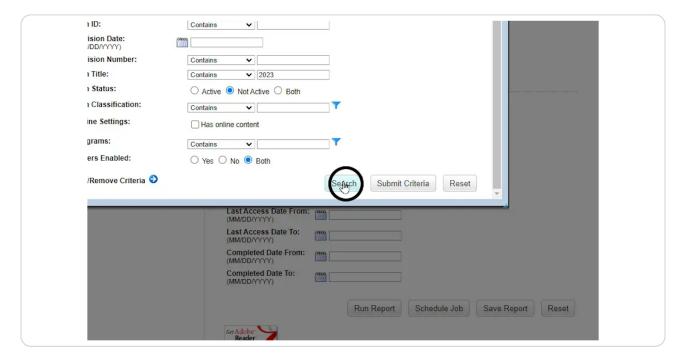

#### **STEP 10**

## Select the box next to "SCS CPTP Continuing Education 2023."

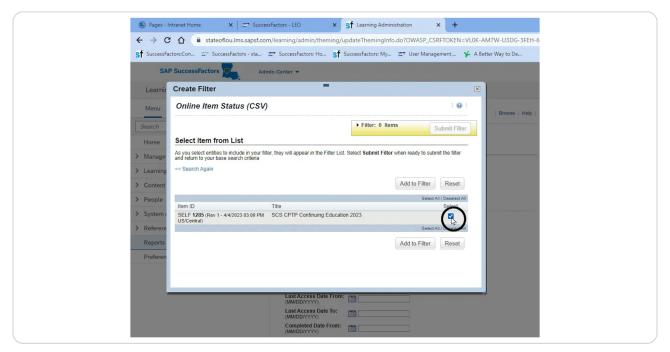

#### Click "Add to Filter."

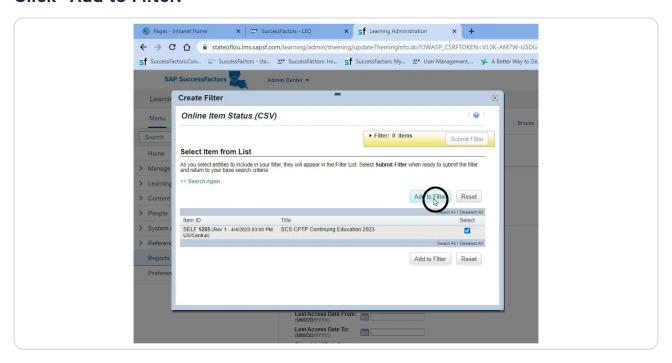

#### **STEP 12**

## Click "Submit Filter."

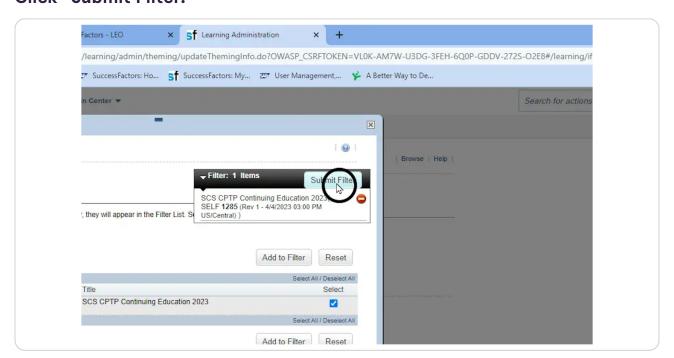

## Enter the dates for the performance year.

| > Learning Activities   | Decid Decided in the control of the control of the  |
|-------------------------|----------------------------------------------------------------------------------------------------|
| > Content               | Report Destination: Local File V  Report Format: CSV V                                                                                                    |
| > People                | CSV Report Delimiter: Comma (,)                                                                                                    |
| > System Administration |                                                                                                    |
| > References            | Case sensitive search:   (a) Yes (Case Sensitive Search Sensitive Search Sensitive Sensitive Search Sensitive Search Sensitive Search Sensitive Search Sensitive Search Sensitive Search Sensitive Search Sensitive Sensitive |
| Reports                 | ltem: [1 Selected] ▼ ▽                                                                                                    |
| Preferences             | Initial Date From:                                                                                                    |
|                         | Initial Date To: (MM/DD/YYYY)                                                                                                    |
|                         | Last Access Date From: (MM/DD/YYYY)                                                                                                    |
|                         | Last Access Date To:                                                                                                    |
|                         | Completed Date From: 7/1/2022                                                                                                    |
|                         | Completed Date To: (MM/DD/YYYY) (6/30/2023                                                                                                    |

#### **STEP 14**

## Click "Run Report."

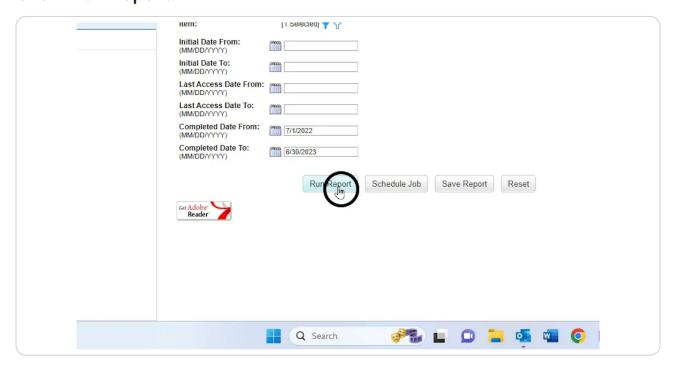

# Report will download automatically to the location designated for downloads.

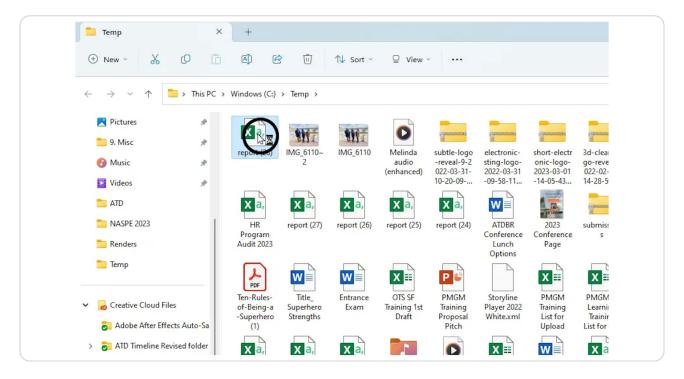